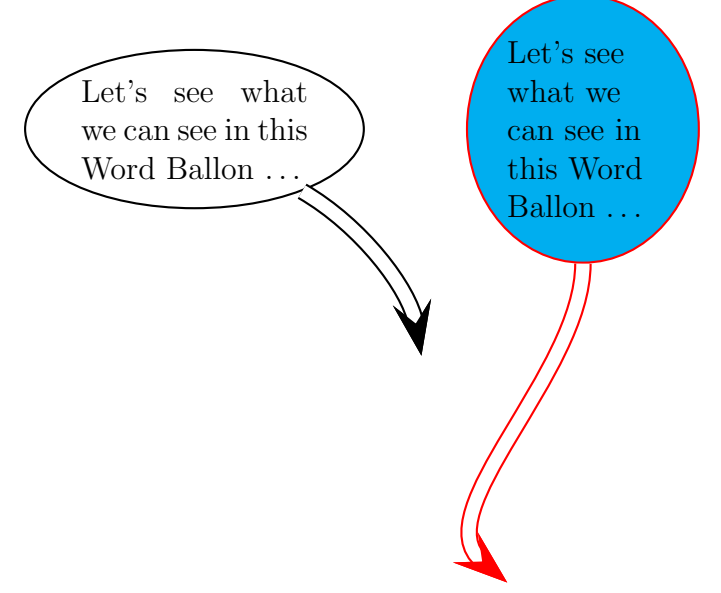

Syntax: \psWordBallon[options](text center)(arrow end){text width}{text}

```
\documentclass[12pt]{article}% voss 2006-08-29
\usepackage{pstricks,pst-node}
%
\makeatletter
\def\psWordBallon{\pst@object{psWordBallon}}
\def\psWordBallon@i(#1)(#2)#3#4{{%
   \use@par
  \pst@killglue
   \pnode(#2){WB@end}
   \rput(#1){\ovalnode{WB@center}{\parbox{#3}{#4}}}
  \nccurve[doubleline=true,doublesep=5pt,arrows=->,%
      fillstyle=none]{WB@center}{WB@end}
  \ignorespaces
}}
\makeatother
\parindent=0pt
\begin{document}
\psWordBallon[angleB=100,angleA=-30](0,0)(3,-3){3cm}{Let's see what we
can see in this Word Ballon \ldots}
\psWordBallon[angleB=140,angleA=-90,linecolor=red,%
 fillstyle=solid,fillcolor=cyan](5,0)(4,-6){2cm}%
 {\raggedright Let's see what we can see in this Word Ballon \ldots}
```
\end{document}